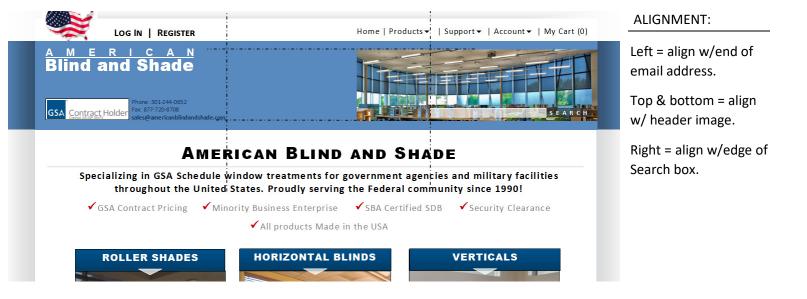

We'll format the image to fit wherever we like it within that space, using an image of 180px high x \_ ? px wide with transparent background. Here's one example:

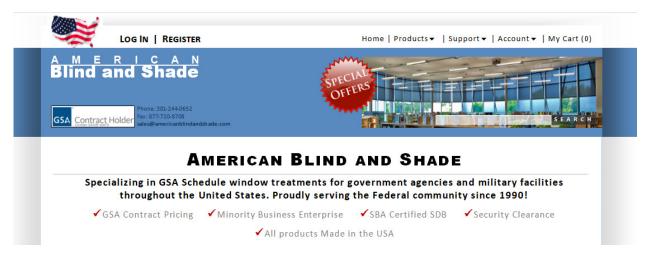

Here's what it could look like with a different image...

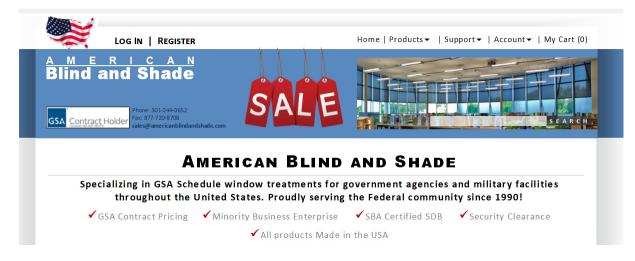

Since this is in the header, it will appear on every page.